# **Inhalt**

i.

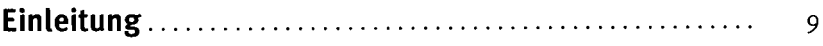

## **Kapitel 1** CanaryMod 13

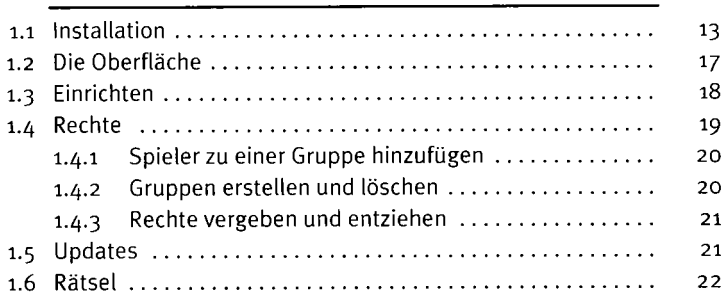

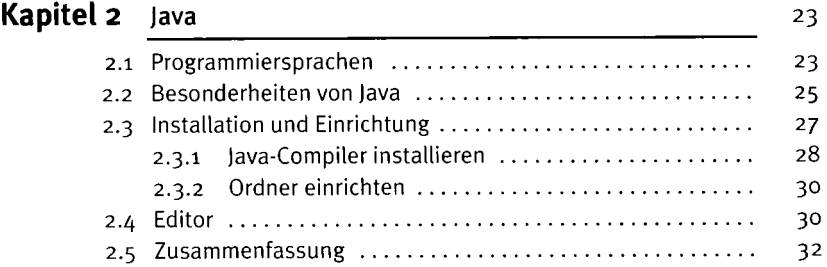

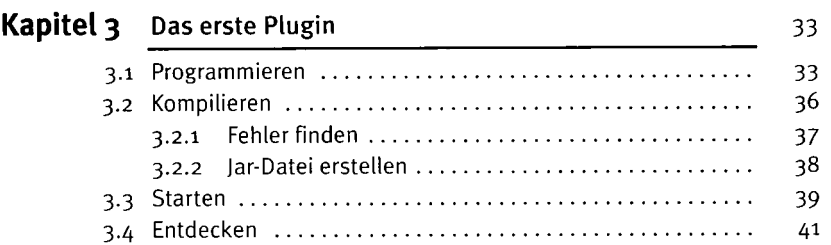

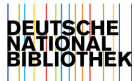

#### **Inhalt**

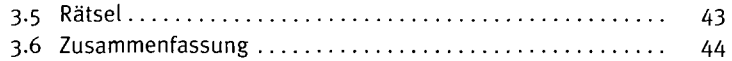

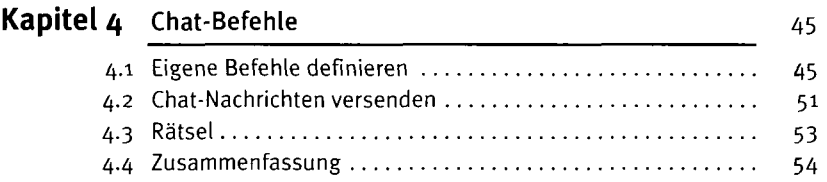

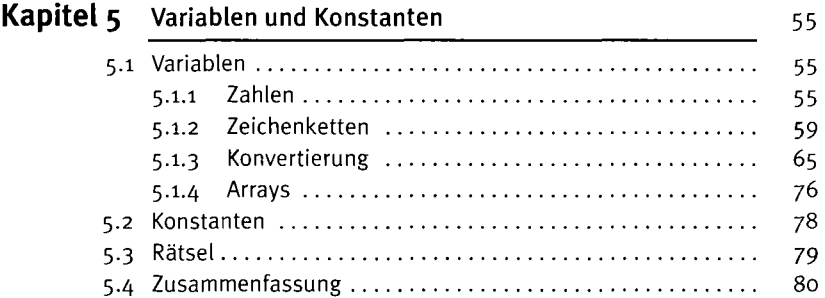

### **Kapitel 6** Schleifen 83

J

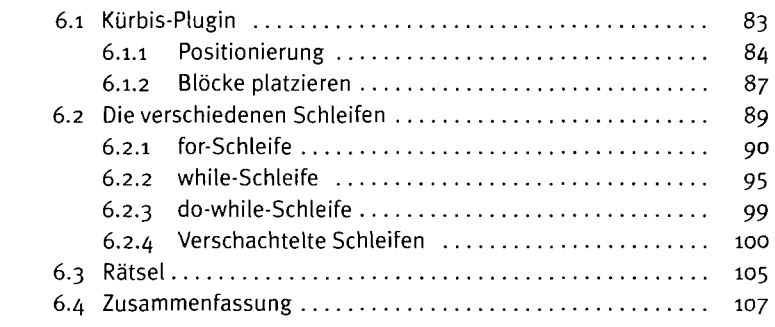

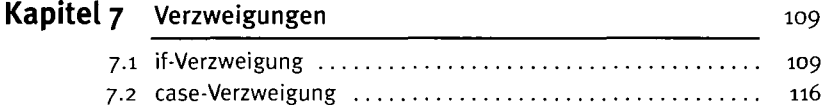

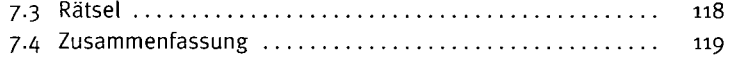

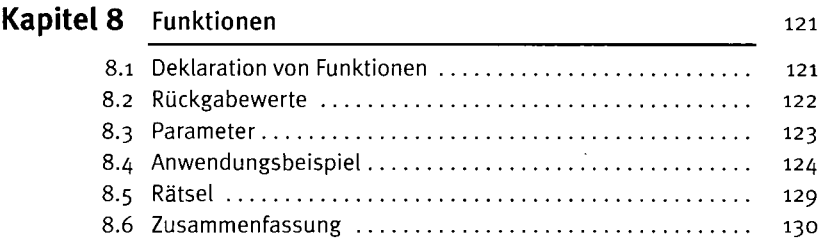

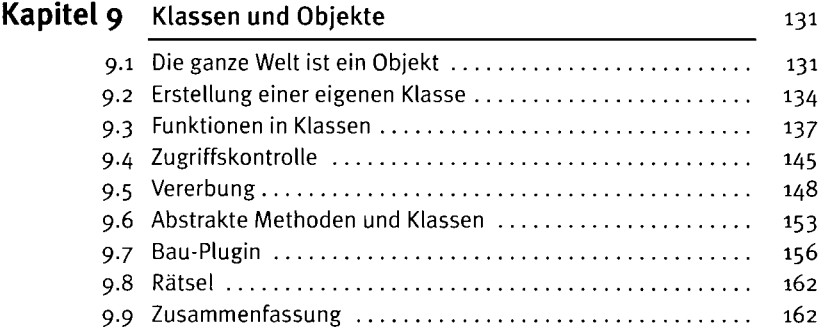

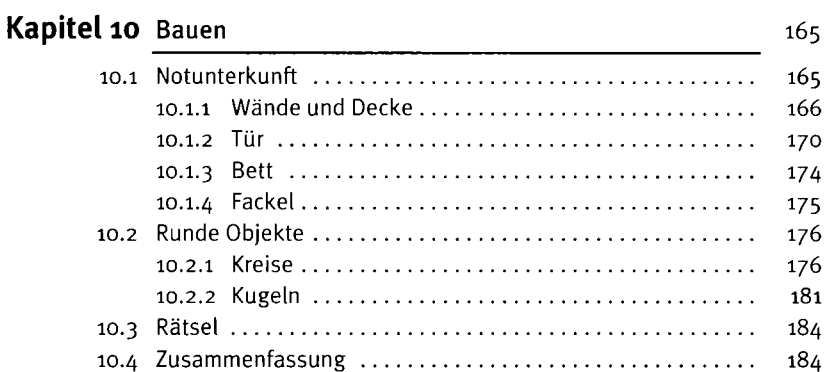

#### **Kapitel 11** Schilder 187

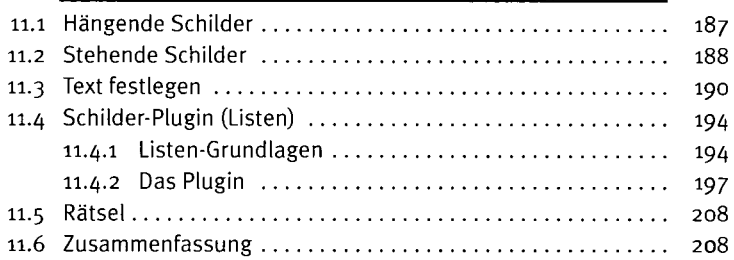

#### **Kapitel 12** Listener 213

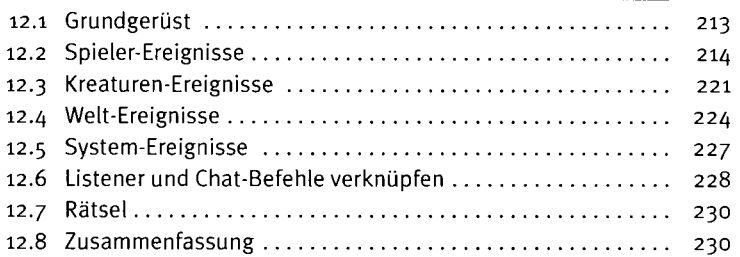

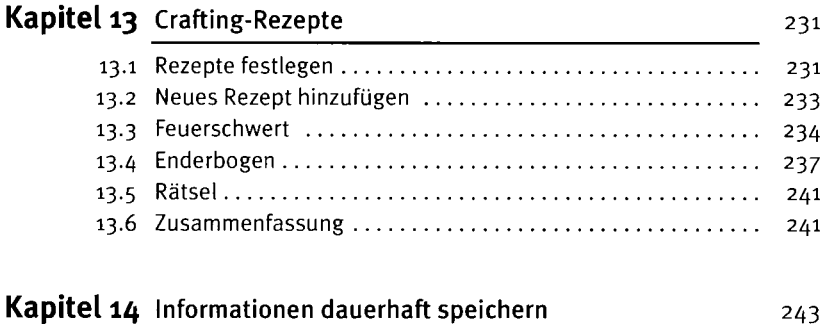

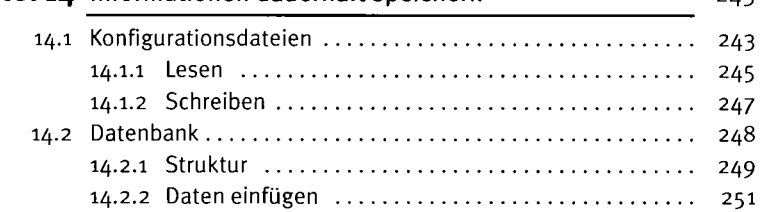

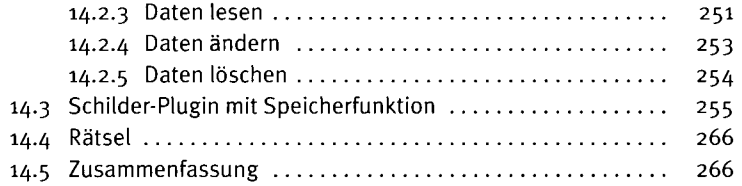

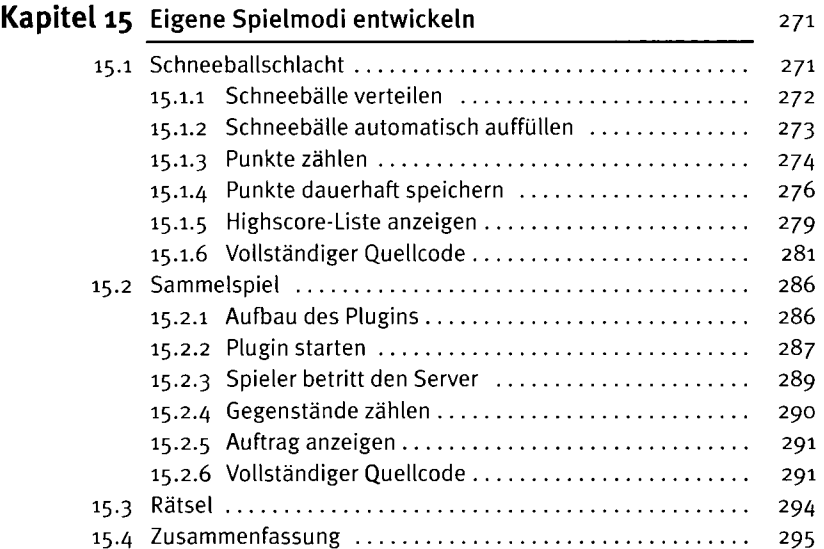

## **Kapitel 16** Künstliche Intelligenz 297

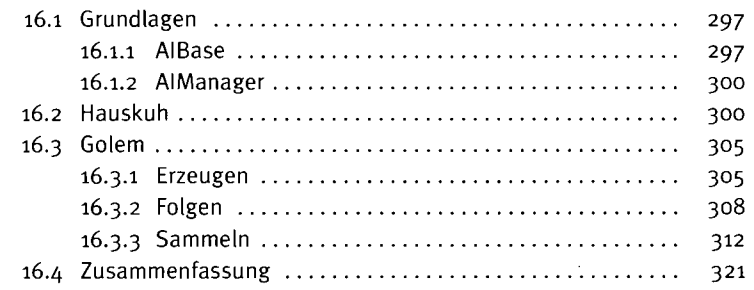

#### **Inhalt**

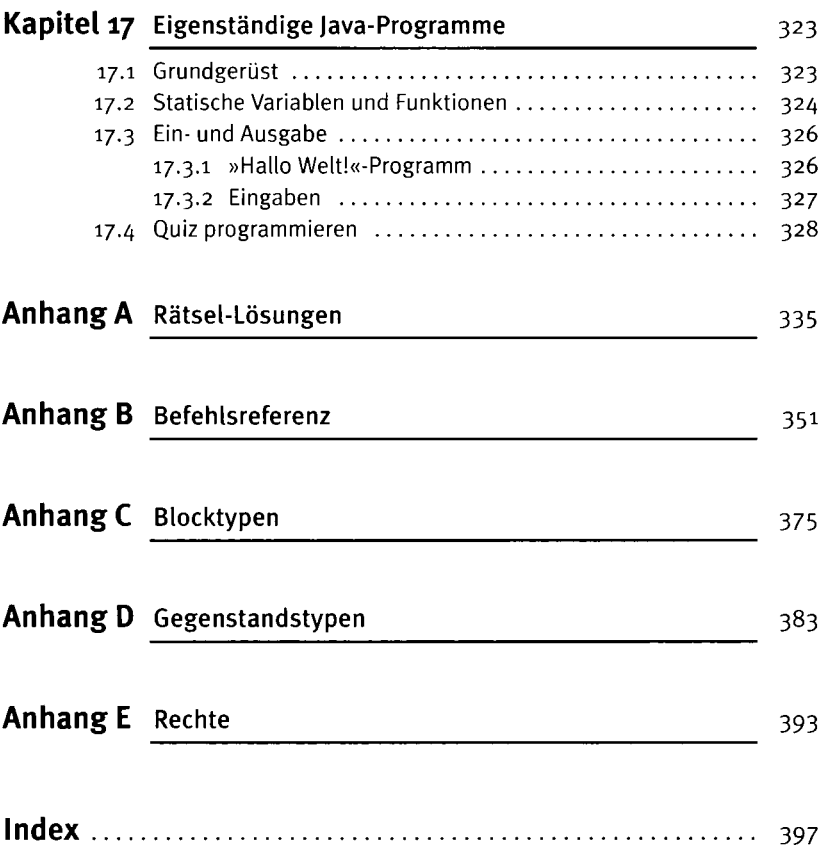

ł,